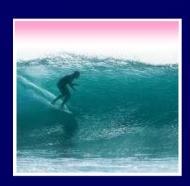

## Functions & Abstraction

A function is a package for an algorithm; once written, it can be use over and over.

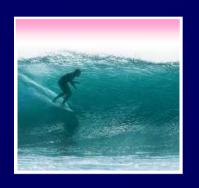

## Example Function

A function to compute a person's weight in gold would be

```
function worthInAu (weight) {
return weight*12*566.99;
```

This computation is what's being packaged

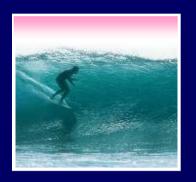

## The Package

#### Functions have a specific syntax

- <name> name> are identifiers; start w/letter
- e 
  e 
  e 
  e 
  e 
  e 
  e < is the input variables, a list
  e input variables, a list
  e input variables, a list
  e input variables, a list
  e input variables, a list
  e input variables, a list
  e input variables, a list
  e input variables, a list
  e input variables, a list
  e input variables, a list
  e input variables, a list
  e input variables, a list
  e input variables, a list
  e input variables, a list
  e input variables, a list
  e input variables, a list
  e input variables, a list
  e input variables, a list
  e input variables, a list
  e input variables, a list
  e input variables, a list
  e input variables, a list
  e input variables, a list
  e input variables, a list
  e input variables, a list
  e input variables, a list
  e input variables, a list
  e input variables, a list
  e input variables, a list
  e input variables, a list
  e input variables, a list
  e input variables, a list
  e input variables, a list
  e input variables, a list
  e input variables, a list
  e input variables, a list
  e input variables, a list
  e input variables, a list
  e input variables, a list
  e input variables, a list
  e input variables, a list
  e input variables, a list
  e input variables, a list
  e input variables, a list
  e input variables, a list
  e input variables, a list
  e input variables, a list
  e input variables, a list
  e input variables, a list
  e input variables, a list
  e input variables, a list
  e input variables, a list
  e input variables, a list
  e input variables, a list
  e input variables, a list
  e input variables, a list
  e input variables, a list
  e input variables, a list
  e input variables, a list
  e input variables, a list
  e input variables, a list
  e input variables, a list
  e input variables, a list
  e input variables, a list
  e input variables, a list
  e input variables, a list
  e input variables, a list
  e input variables, a list
  e input variables, a list
  e input variables, a list
  e input variables, a list
  e input variables, a list
  e input variables, a list
  e input variables, a list
  e input variables, a list
  e input variables, a list
  e
- <function definition> is just the program to do
  the work

Brackets appear here by convention

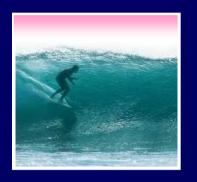

## A Sample Function

## Compute the Body Mass Index when the inputs are in metric

```
function <name> ( <parameter list> ) {
      <function definition>
}
```

```
function bmiM ( weightKg, heightM ) {
    // Figure Body Mass Index in metric units
    return weightKg / (heightM * heightM);
}
```

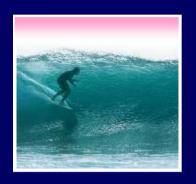

## Writing Functions

# Most programming is done by writing functions, so learning the form is key

```
function bmiE ( weightLBS, heightIn ) {
    // Figure Body Mass Index in English units
    var heightFt = heightIn / 12; // Change to feet
    return 4.89 * weightLBS / (heightFt * heightFt);
}
```

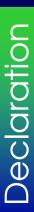

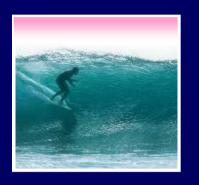

#### Declarations

A function is declared by writing down the "package" ... the function is used when it is called

```
function BMI (units, height, weight ) {
    // Compute BMI in either metric or English
    if (units == "English")
        return bmiE(weight, height);
    else
        return bmiM(weight, height);
}
```

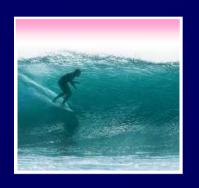

## Summarizing

Declaration: the function "package," says what happens when the function runs

# Call: the function use, asks for the computation to be run

- There is only one function declaration
- There can be many calls ... functions are reusable
- In JS, functions tend to be grouped together but the calls go where they are needed

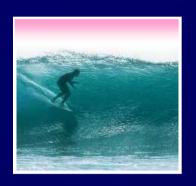

#### Suppose we compute "weight in Au"

worth in gold = (weight\*12)\*566.99

```
function ( ) {
}
```

Begin with the form ...

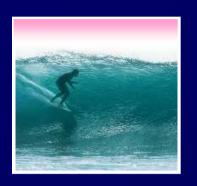

#### Suppose we compute "weight in Au"

worthInAu = (weight\*12)\*566.99

```
function worthInAu (     ) {
// Compute the dollar value
// of weight at $566.99/tz
}
```

Pick a Name

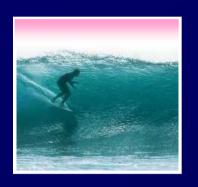

#### Suppose we compute "weight in Au"

worthInAu = (weight\*12)\*566.99

```
function worthInAu ( weight ) {
// Compute the dollar value
// of weight at $566.99/tz
}
Pick a Name

Pick a Name

Pick a Name

Pick the Parameter
```

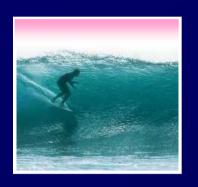

#### Suppose we compute "weight in Au"

worthInAu = (weight\*12)\*566.99

```
function worthInAu ( weight ) {
// Compute the dollar value
// of weight at $566.99/tz
Pick the Parameter

return weight * 12 * 566.99;
}
Define the Computation
```

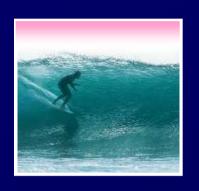

## Testing Template

No one writes perfect programs the first time ... smart programmers check

To test, have a standard page handy

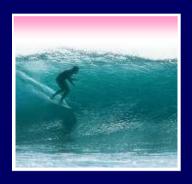

Testing

#### Declare the Function

#### Put a function declaration in <script>

```
<html><head><title>My Test Page</title></head>
           <body>
            <script language="JavaScript">
                 function worthInAu ( weight )
                 // Compute the dollar value
Template
                 // of weight at $566.99/troy oz
                        return weight * 12 * 566.99;
                 alert(worthInAu(1/12));
            </script>
           </body>
           </html>
```

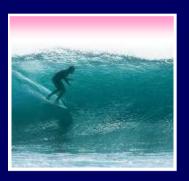

## Try The Function

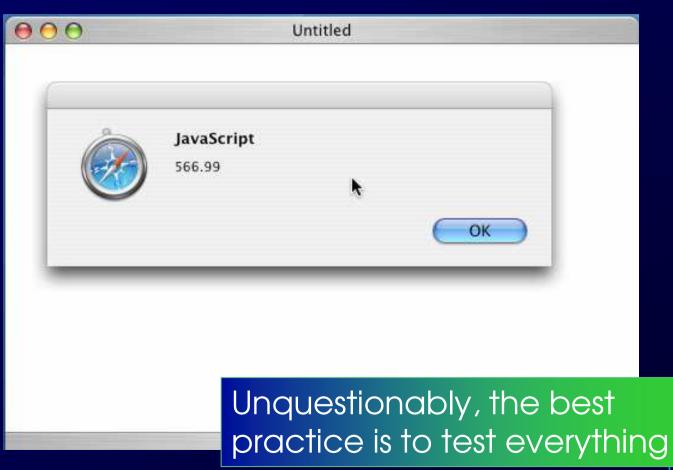

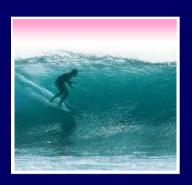

## Demonstration

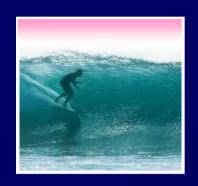

## Summary

#### Functions are packages for algorithms

- They follow a series of rules, that quickly become routine
- Functions have both a declaration and a call
- Functions have both parameters (in the declaration) and arguments (in the call)
- Scope refers to the region of a program where a variable is "known"

Functions are the secret to building complex systems